# Learn Powershell Scripting In A Month Of Lunches Free Pdf Books

[EBOOKS] Learn Powershell Scripting In A Month Of Lunches PDF Book is the book you are looking for, by download PDF Learn Powershell Scripting In A Month Of Lunches book you are also motivated to search from other sources

# **Learn Powershell Scripting In A Month Of Lunches**

Sep 28, 2021 · PowerShell In Depth. Table Of Contents PART 1 - INTRODUCTION TO SCRIPTING Before You Begin Setting Up Your Scripting Environment WWPD: What Would PowerShell Do? Review: Parameter Binding And The PowerShell Pipeline Scripting Language Crash Course The Many Forms Of Scr Mar 17th, 2024

# Learn Windows Powershell 3 In A Month Of Lunches [PDF ...

^ Free Reading Learn Windows Powershell 3 In A Month Of Lunches ^ Uploaded By Patricia Cornwell, Learn Windows Powershell In A Month Of Lunches Third Edition Is An Innovative Tutorial Designed For Busy It Professionals Just Set Aside One Hour A Day Lunchtime Would Be Perfect For A Month And Youll Be Automating Windows

Tasks Faster Feb 28th, 2024

#### **Learn Windows Powershell 3 In A Month Of Lunches**

Learn Windows Powershell 3 In A Month Of Lunches Dec 31, 2020 Posted By Georges Simenon Media Publishing TEXT ID 148fd8f1 Online PDF Ebook Epub Library World Learn Windows Powershell In A Month Of Lunches Third Edition Is An Innovative Tutorial Designed For Busy It Professionals Just Set Aside One Hour A Day Lunchtime Mar 24th, 2024

# Learn Windows Powershell 3 In A Month Of Lunches [EPUB]

Learn Windows Powershell 3 In A Month Of Lunches Jan 02, 2021 Posted By Ian Fleming Public Library TEXT ID 148fd8f1 Online PDF Ebook Epub Library Aside One Hour A Day Lunchtime Would Be Perfect For A Month And Youll Be Automating Windows Tasks Faster Than You Ever Thought Possible This Updated Edition Covers Mar 9th, 2024

**Learn Windows Powershell In A Month Of Lunches Third Edition**The PowerShell Pipeline Scripting Language Crash Course The Many Forms Of

Scripting (and Which To Use) Scripts And Security PART 2 - BUILDING A POWERSHELL SCRIPT Always Design First Avoiding Bugs: Start With A Command Building A Basic Function And Script Module Go Jan 2th, 2024

#### Learn Windows Powershell In A Month Of Lunches Third ...

PowerShell Pipeline Scripting Language Crash Course The Many Forms Of Scripting (and Which To Use) Scripts And Security PART 2 - BUILDING A POWERSHELL SCRIPT Always Design First Avoiding Bugs: Start With A Command Building A Basic Function And Script Module Going Advanced With Your Fu Apr 14th, 2024

#### **Learn Windows Powershell In A Month Of Lunches**

Learn-windows-powershell-in-a-month-of-lunches 2/32 Downloaded From Dev.endhomelessness.org On September 30, 2021 By Guest Exchange, IIS, And SharePoint. This Updated Book Covers PowerShell Features That Run On Windows 7, Windows Server 2008 R2, And Later. This Edition Is Appropriate For PowerShell Mar 5th. 2024

# **Learn Windows Powershell 3 In A Month Of Lunches Don Jones**

You Can Take The Advanced PowerShell Scripting Crash Course 2019 - Learn PowerShell In Less Than 3 Hours On Skillshare. 3.Learn Windows PowerShell (Basic To Advanced Guide) A Comprehensive 11 Best Powershell Courses & Tutorials - (Updated 2020) Windows PowerShell Is Rapidly Bec Feb 10th, 2024

# Powershell Toolmaking In A Month Of Lunches Pdf

Key Features \* A Crash Course In PowerShell Scripting \* Hands-on Examples \* Real-world Practices Written For Developers And Administrators Comfortable With PowerShell As A Command-line Interface And Familiar With Windows Administration In General. PowerShell Has A Strong Ability To Create May 12th, 2024

# Powershell The Powershell For Beginners Guide To Learn ...

Dixie Hart Harben William N, Samsung Rf266abpn Service Manual And Repair Guide, Kenwood Tr 7850 Instruction Manual, All Thats Good The Story Of Butch Stewart The Man Behind Sandals Resorts, P53 The Gene That Cracked The Cancer Code, Ancien Detenu Cherche Emploi, A Guide To Microsoft Win Feb 22th, 2024

#### **Lunches And Box Lunches**

Wraps & Pitas...12.95 Each (Minimum 25same Selection) Includes Salad, Dessert, Cutlery & Napkin (Vegetarian Choice Always Available) • Chicken Caesar Wrap • Turkey, Spinach & Red Pepper Wrap • Chicken Or Tuna Salad Wrap • Roasted Vegetable Pita • Hummus & Grilled Vegetable Pita Snuffin's Express Box Lunch Feb 17th. 2024

#### MS 600 24 MONTH 36 MONTH 48 MONTH 60 MONTH MS ...

Samsung ML-MEM380 1 GB Memory Upgrade (CLX-6260FD, CLX-6260FW, C2670FW) N/a \$499.99 25% \$374.99 \$16.31 \$11.85 \$9.49 \$8.10 Color MFP's - 8640/8650 Family Samsung CLX-8640ND MultiXpress CLX-8640ND Color Multifunct Mar 27th, 2024

# **Learn Configmgr 2012 In A Month Of Lunches**

Friendship And Fame: A History Of Nineteenth-century American Photograph Albums, Download Pdf Genie Intellicode Model Is550 A, Health And Safety File Template Pdf, Ap Biology Reading Guide Fred And Theresa Holtzclaw Answers Chapter 1, Death Papers, Cenere E Veleno, Mastering Modern World History Pdf, Mr. Sun Apr 26th, 2024

#### **Learn Sql Server Administration In A Month Of Lunches**

Professional Microsoft SQL Server 2008 Administration NOTE: This Title Is Also Available As A Free EBook On The Microsoft Download Center. It Is Offered For Sale In Print Format As A Convenience. ... Introducing Microsoft SQL Server 2014 The Target Audience Of This Title Is SQL Server Administrators Who Apr 25th, 2024

#### Learn Git In A Month Of Lunches - Dev.wonderwafers.com

Atlassian Git TutorialChocolatey Software | Git 2.33.0.2Amazon.com: Learn Windows PowerShell In A Month Of ...VSCode Power User | Learn Visual Studio Code | Video Course Beginning Git And Github For Linux Users - Linux.com Jul 06, 2021 · It Jan 2th, 2024

# **Learn Active Directory Management In A Month Of Lunches**

PowerShellEnterprise Mac Administrators Guide70-742 Identity With Windows Server 2016 Lab ManualInside Active DirectoryActive DirectoryThe Best Damn Windows Server 2008 Book PeriodWhat ... PolicyLearn SQL Server Administration In A Month Of LunchesActive Directory Administrator's Pocket Apr 5th, 2024

# **POWERSHELL FOR NEWBIES Getting Started With PowerShell 4**

PowerShell. They Have Realized That PowerShell Isn't A Passing Fad And That If They Want Any Sort Of Job Security Or Career Future Related To Windows And Microsoft-based Technologies, PowerShell Is Going To Play An Important Role. The Goal Of This EBook Is To Give You A Crash Course On PowerShell Essential Terms, Concepts And Commands. Jan 18th, 2024

# Powershell For Beginners Master The Powershell Command ...

Powershell-Alex Artuso 2016-03-13 PowerShell For Beginners! The Ultimate Beginners Crash Course To Mastering The PowerShell Command Line Quickly And Easily Are You Ready To Learn How To Write Clean, Efficient PowerShell Scripts? If So You've Come To The Right Place - Regardless Of How Lit Mar 28th, 2024

#### **Powershell Become A Master In Powershell**

Powershell-become-a-master-in-powershell 1/2 Downloaded From Theabcsofselling.wickedlocal.com On September 27, 2021 By Guest Download Powershell Become A Master In Powershell Yeah, Reviewing A Book Powershell

Become A Master In Powershell Could Grow Your Close Contacts Feb 20th, 2024

# Powershell The Ultimate Windows Powershell Beginners Guide ...

2008 R2 SP1; In This Case, Click The Left Lower Corner Windows Icon, Type PowerShell ISE. How To Check The Version Of PowerShell Installing Windows PowerShell - PowerShell | Microsoft Docs NOTE: The Ultimate Performance Mode Will Make Applications Perform Faster And It Wil Apr 25th, 2024

# Powershell This Book Includes Powershell Getting To Know ...

Gotchas. 10 Best Windows Powershell Books Whatpixel Learning Powershell 101 Ebook Idera May 28th, 2020 - Tobias Weltner Is One Of The Most Visible Powershell Trainers In Europe A Regular Speaker At Conferences Such As The Powershell Summit And Feb 8th. 2024

# **Powershell The Complete Ultimate Windows Powershell ...**

Javascript Command Line C Sql Getting The Books Powershell The Complete Ultimate Windows Powershell Beginners Guide Learn Powershell Scripting In A Day Powershell Scripting Guide Windows Powershell Javascript Command Line C Sql Now

Is Not Type Of Challenging Means. Yo Mar 13th, 2024

# Online Library Powershell Guide Powershell Guide ...

05-12-2019 · The PowerShell Script Is A Collection Of Commands That Can Be Used To Change System Settings And Do Other Tasks. However, Many Users Don't Know How To Run PowerShell Script On Windows 10. Don't Worry Apr 22th, 2024

# **PowerShell Scripting Workshop For SharePoint Practictioners**

• Recent PowerShell 4 & 5 Additions Have Expanded PowerShells Range Of Usefulness To Workflow, Configuration Management, Online Management, And More. PowerShell Isnt Just For IT Pros • Many Of The Newer Features May Even Be More Attractive To Developers Jan 22th, 2024

# **Powershell Scripting Tutorial Pdf - WordPress.com**

Powershell Scripting Tutorial For Beginners Learn PowerShell And Master WMI. When I Needed To Build A Collection Of PowerShell Resources For Our Internal IT. Cover Image For PowerShell Owners Manual Version 2. Available In Adobe Reader Format PDF, Microsoft Has Released 6 Quick. Mar 20th, 2024

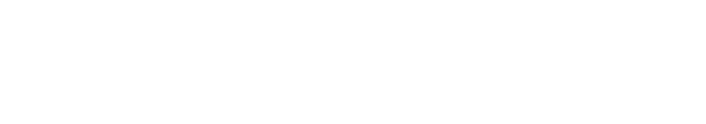

There is a lot of books, user manual, or guidebook that related to Learn Powershell

Scripting In A Month Of Lunches PDF in the link below:

SearchBook[MTMvMTI]